## **eFaculty QuickTip: Forwarding Cases to the Next Level**

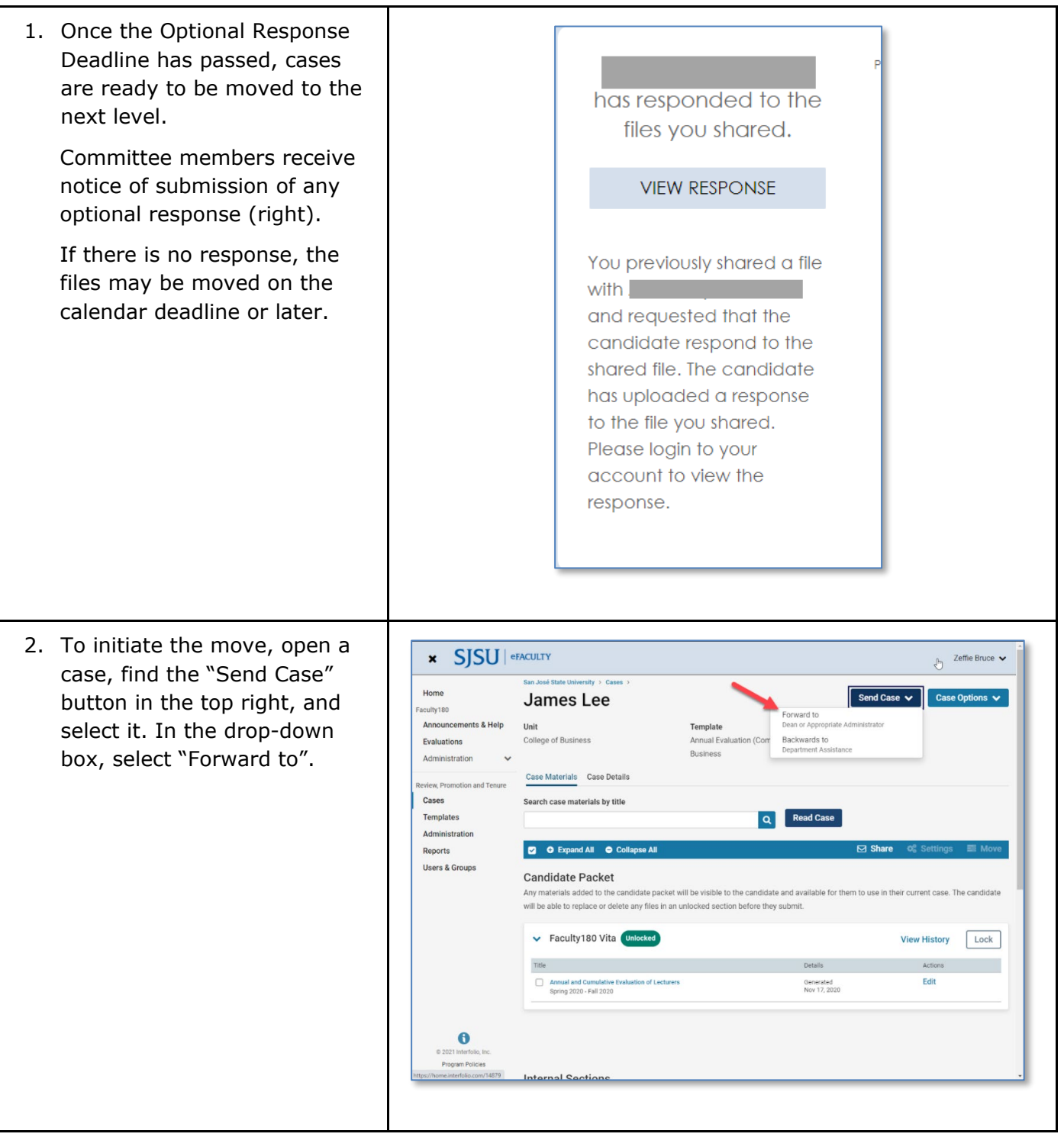

## S

## **EFACULTY QUICKTIP: FORWARDING CASES TO THE NEXT LEVEL**

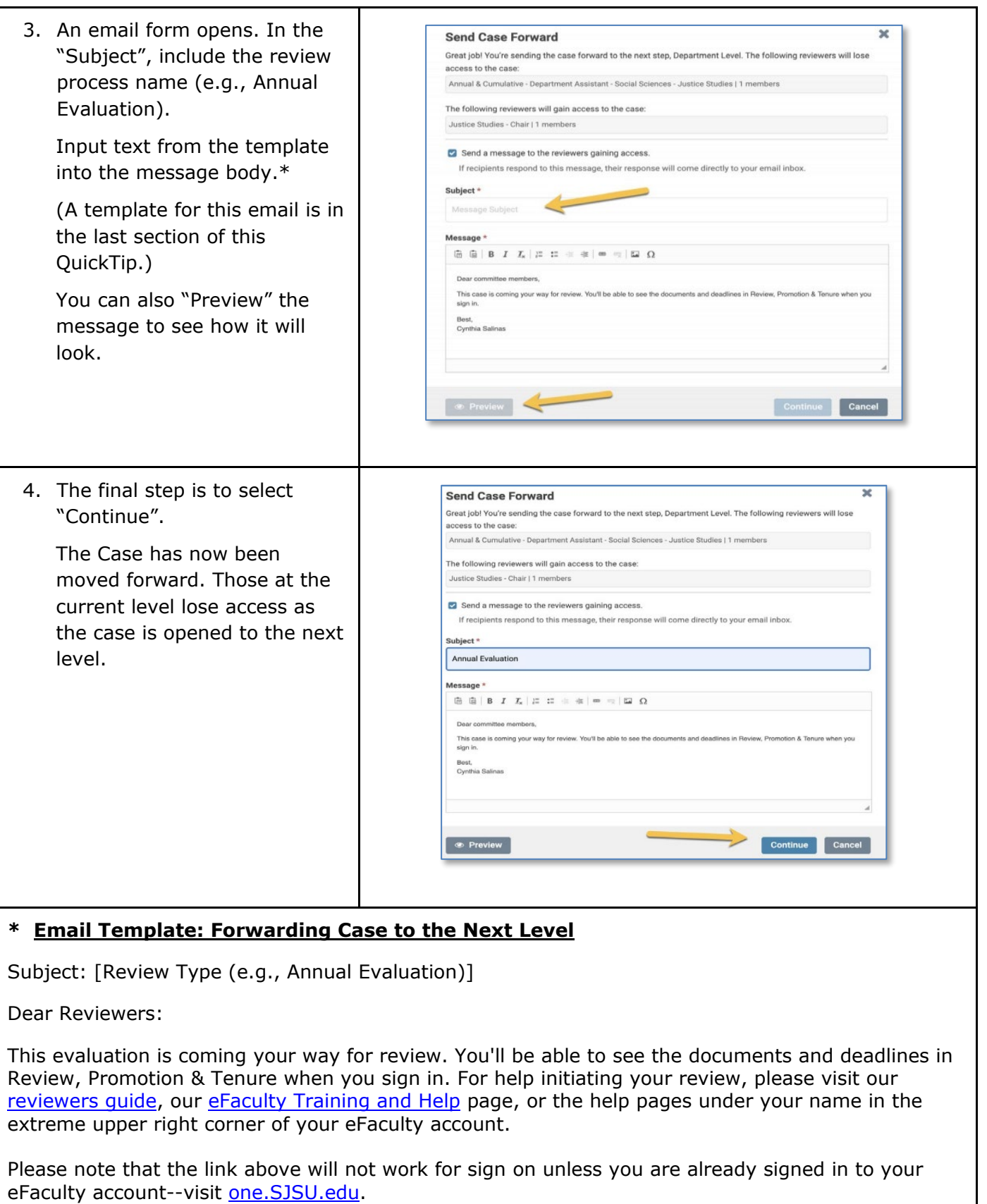